### PEGASUS

Hi Janet, how can we help you today?

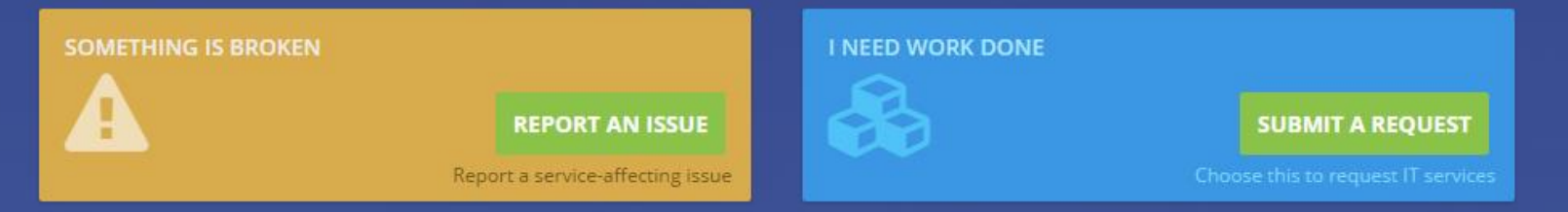

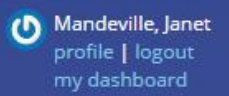

PEGASUS 3.0.0.205 (TEST), COPYRIGHT @ 2016, VUMC IT | HOME | ABOUT PEGASUS

## PEGASUS

Hi Janet, how can we help you today?

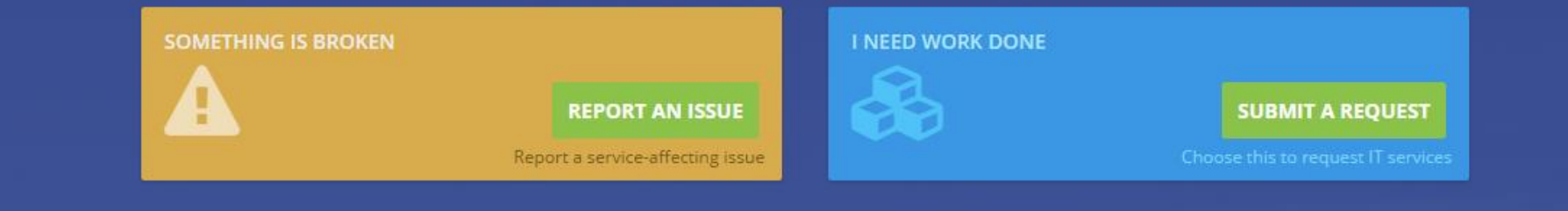

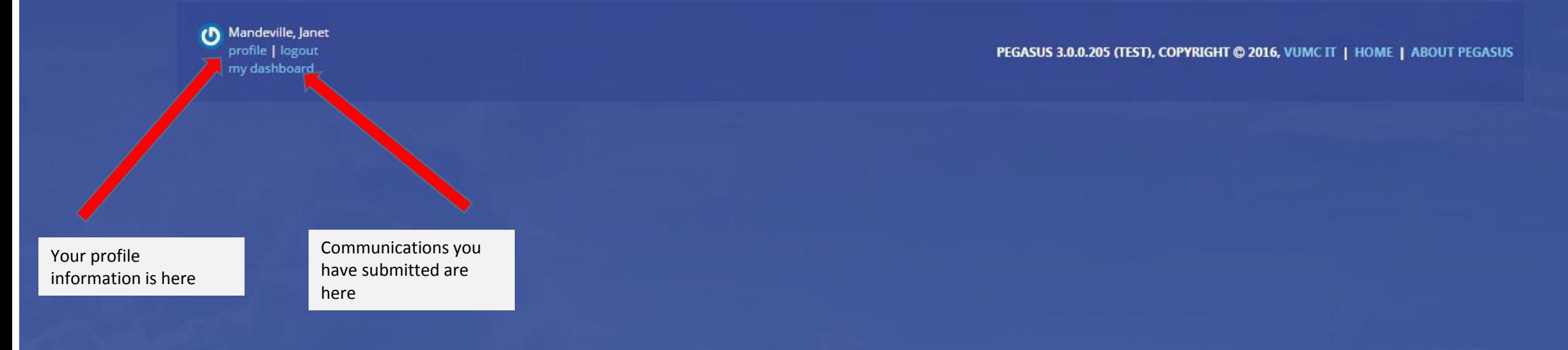

### PEGASUS

Hi Janet, how can we help you today?

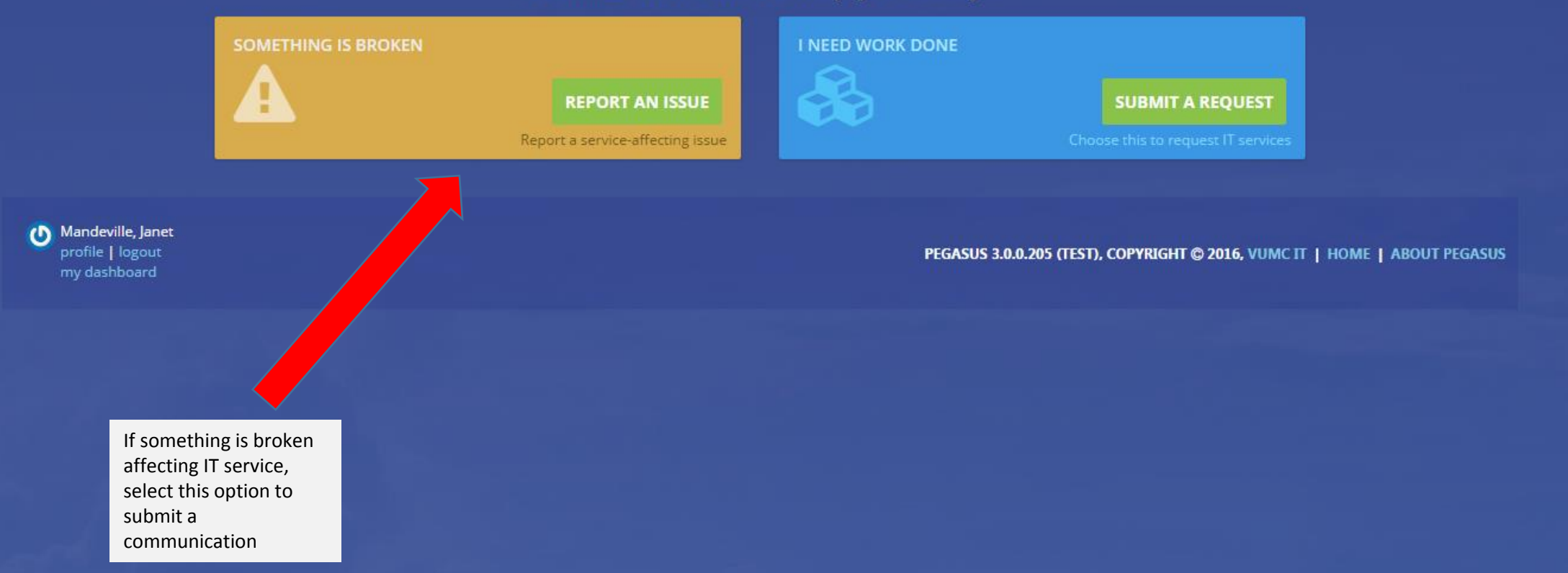

#### You will be taken to this screen to report the service-affecting issue

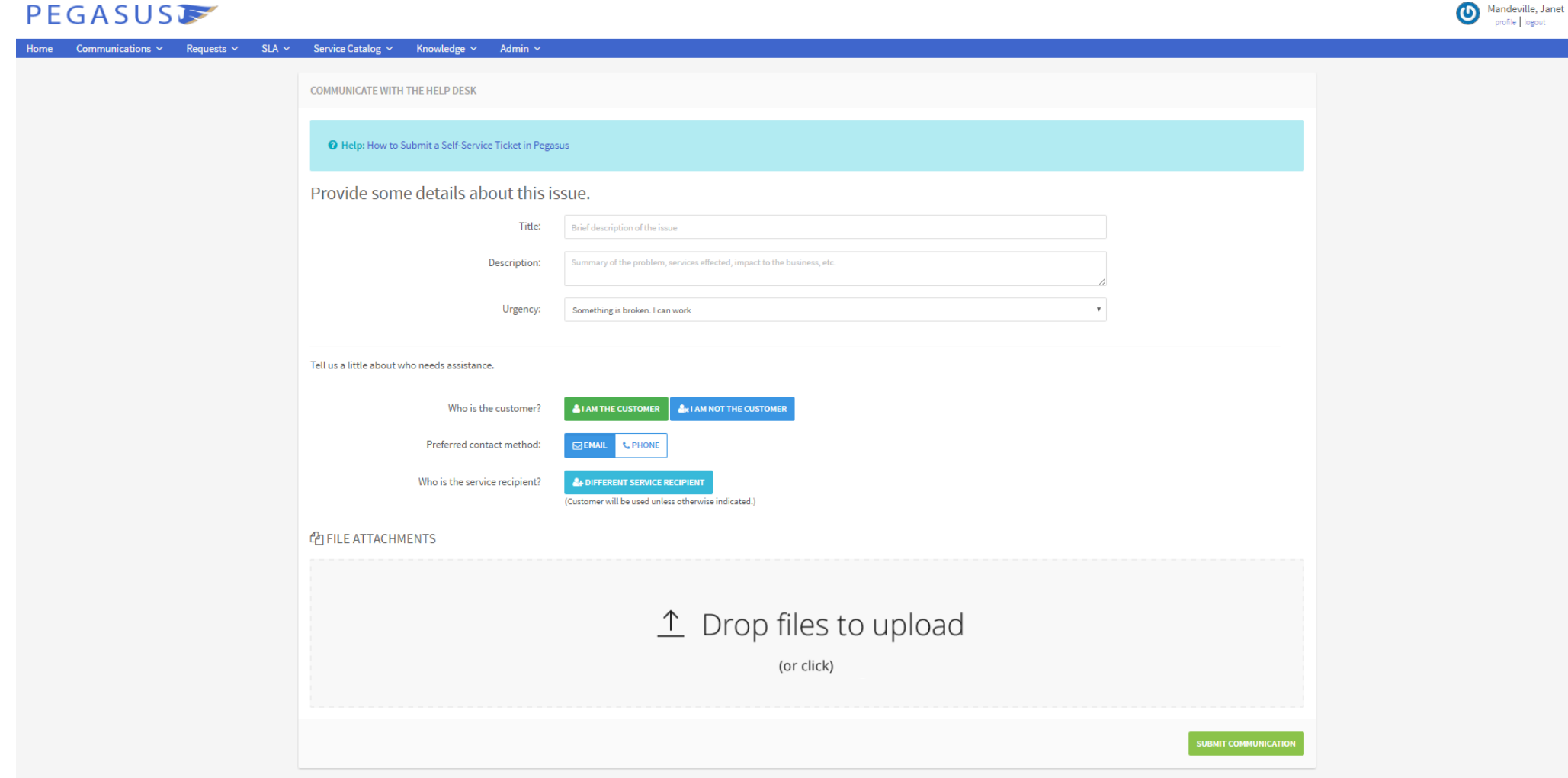

#### Provide title, description and select urgency from the 'Urgency' dropdown

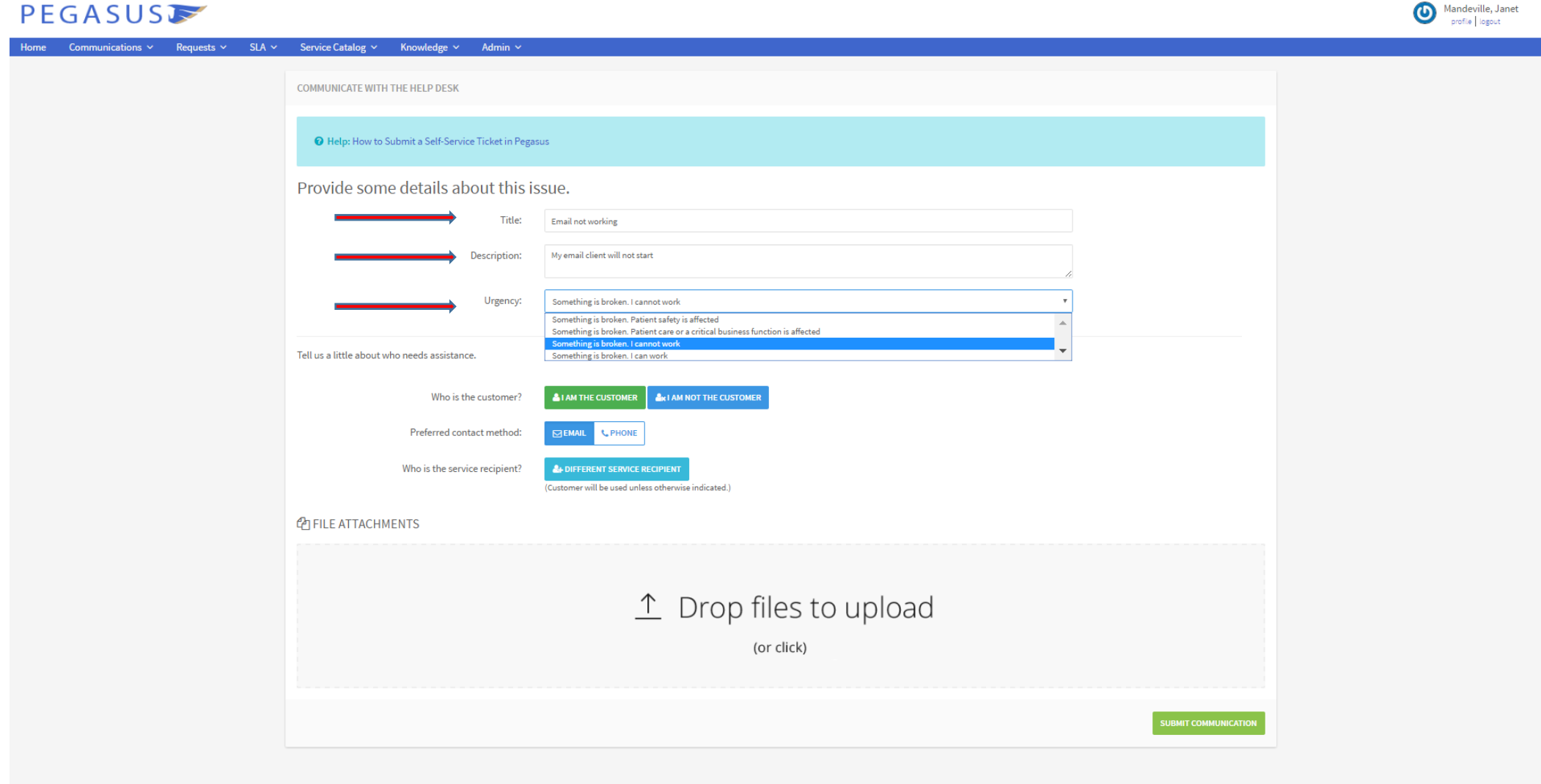

COPYRIGHT © 2016, VUMC IT | HOME | ABOUT PEGASUS

#### Indicate whether you are the customer, or are submitting on behalf of someone else

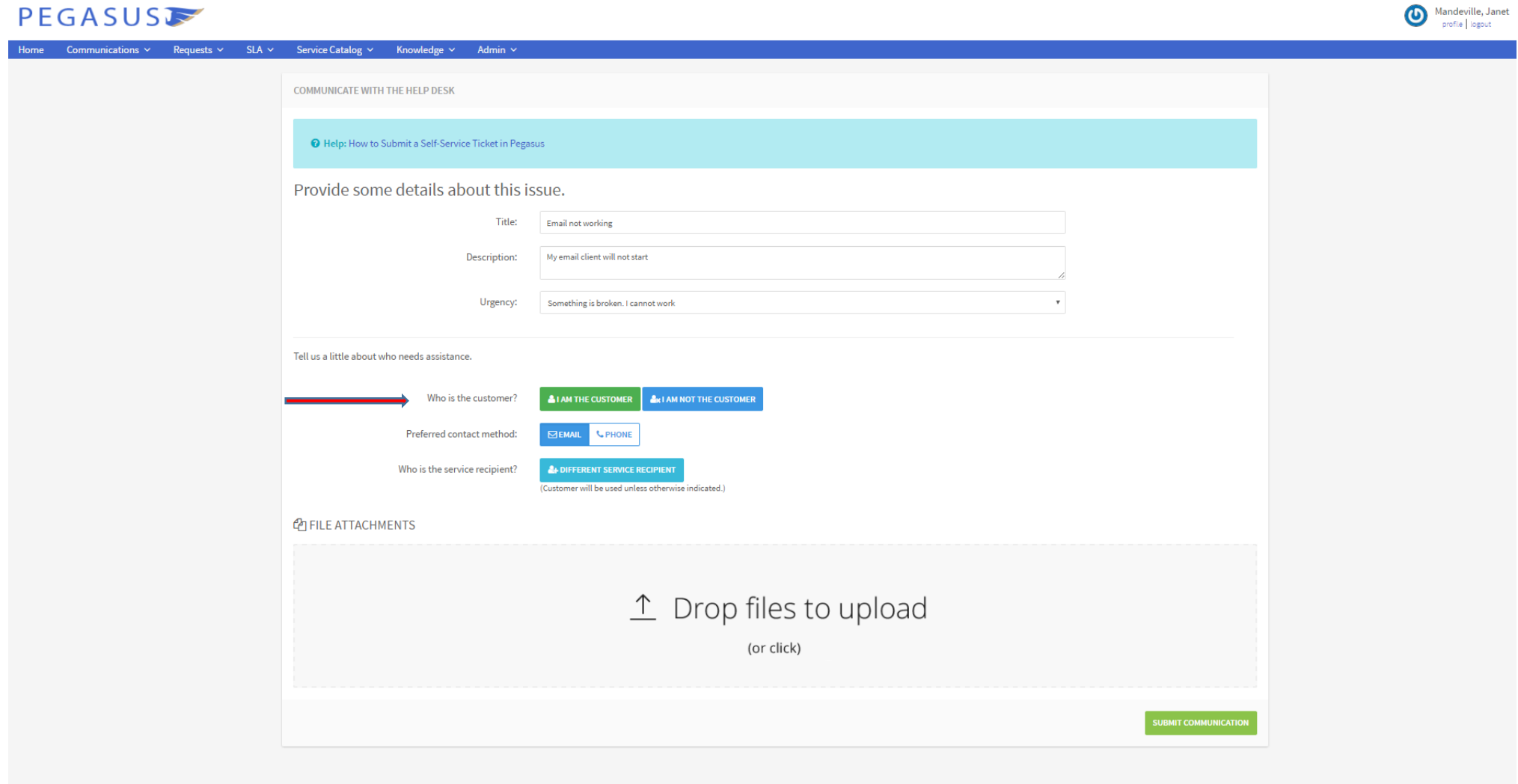

CONDIGUT @ 2014 MINCIT | UOME | ADOUT BEGACHE

#### Click 'Submit Communication to send the ticket to the Help Desk; you will receive a confirmation email

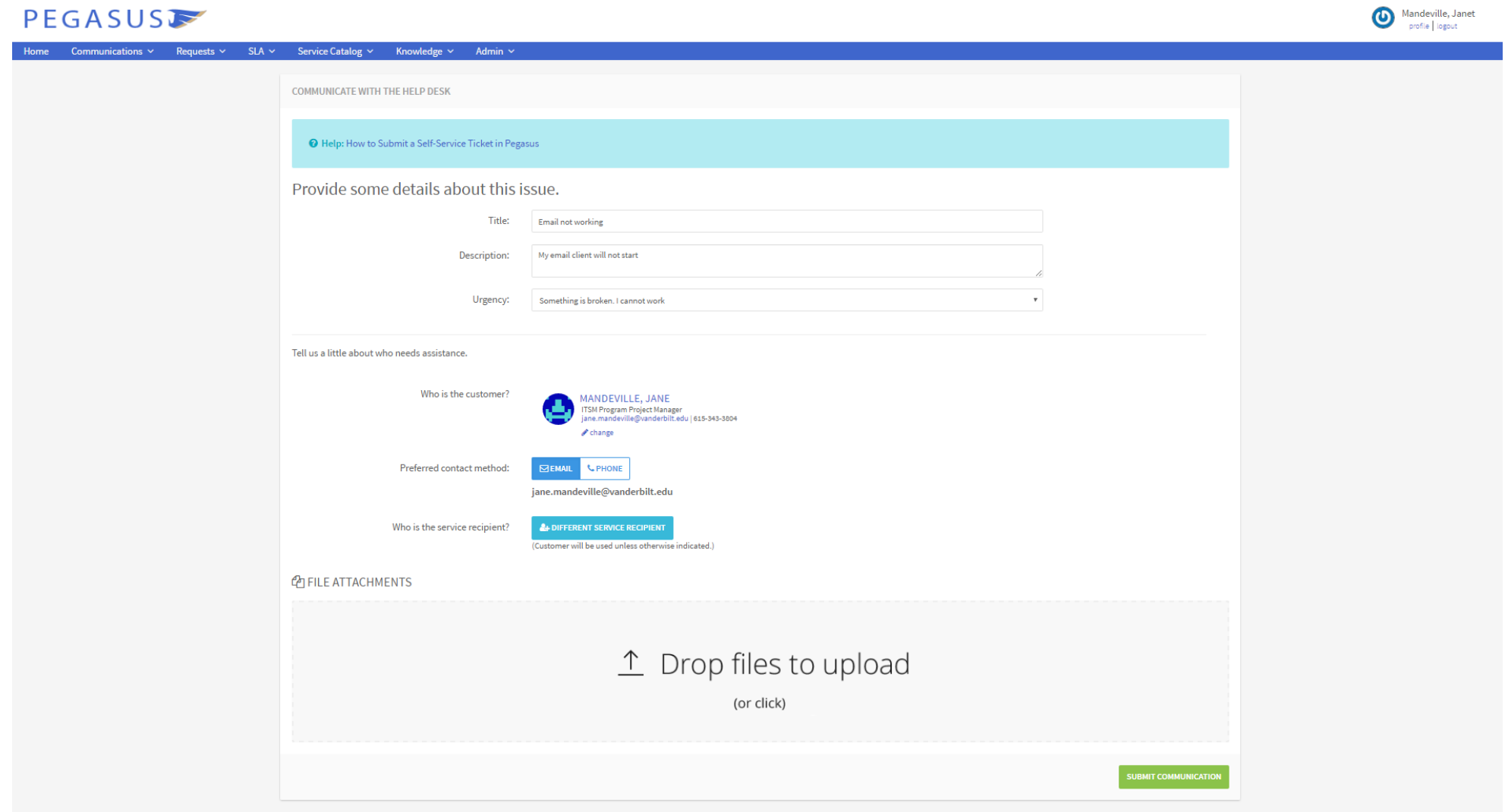

### PEGASUS

Hi Janet, how can we help you today?

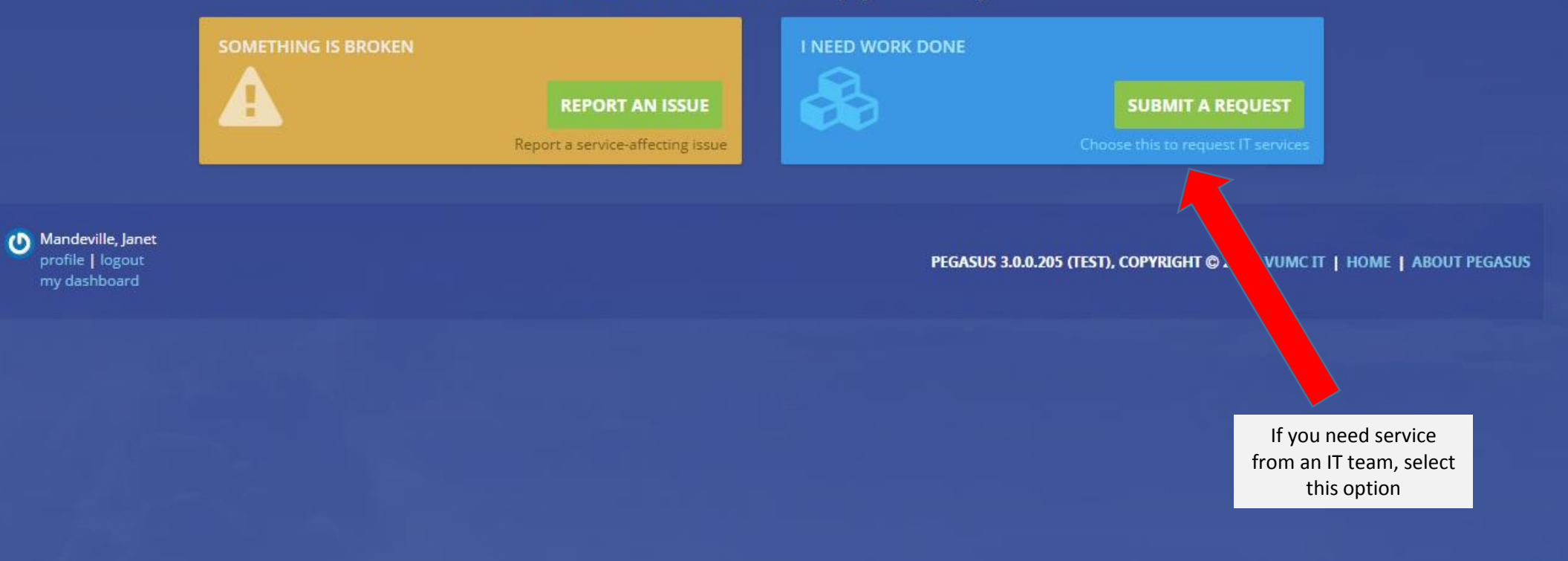

#### You will be taken to this screen to identify the request you need

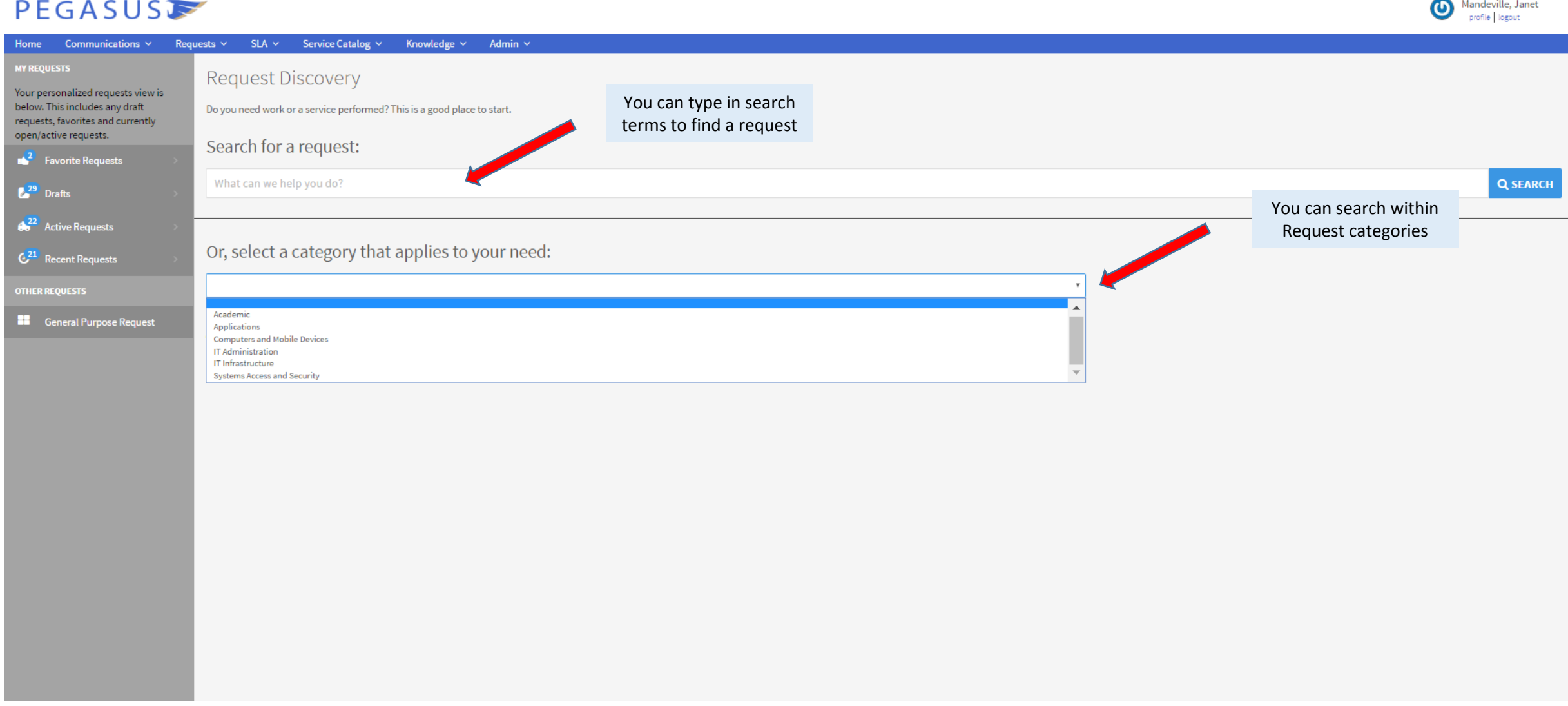

#### Favorites and recently used

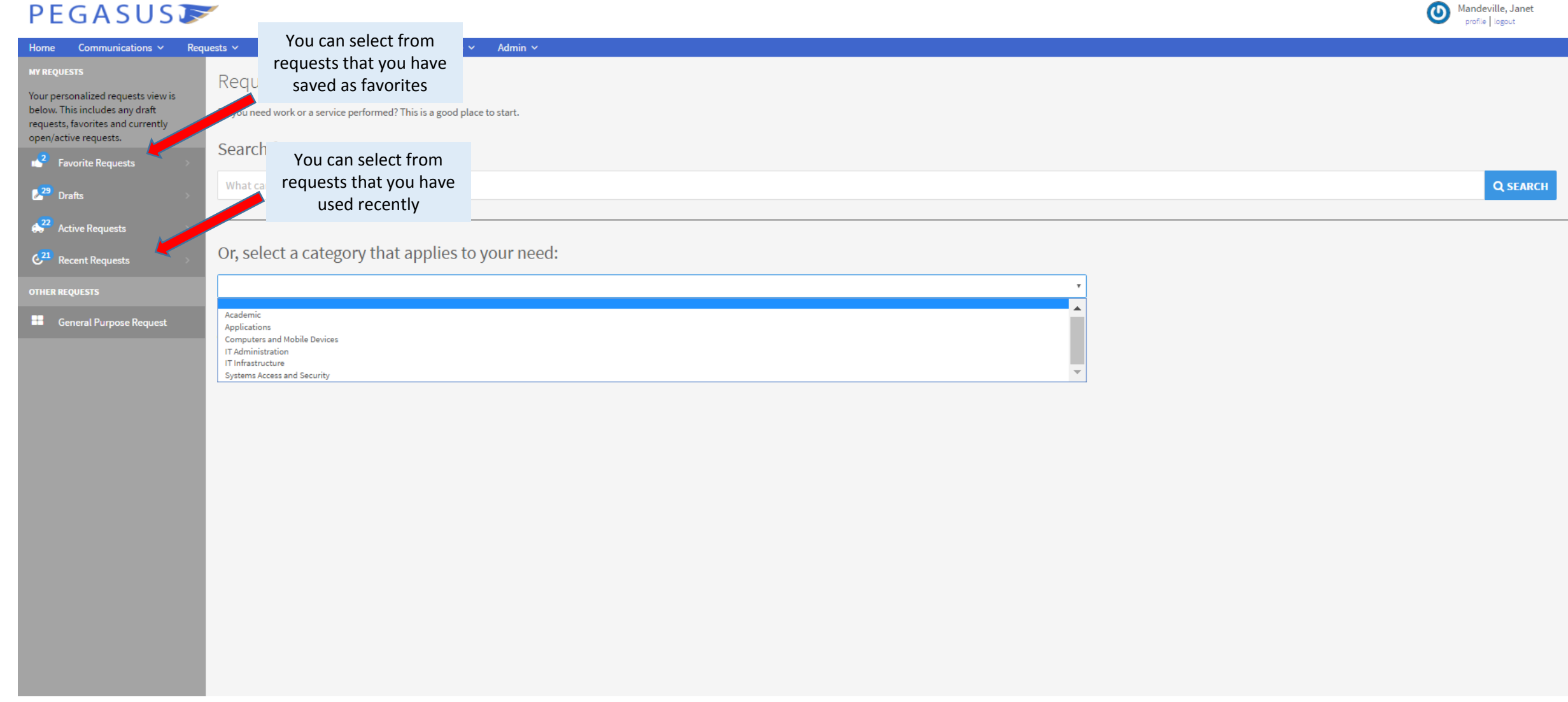

## Example of request search results

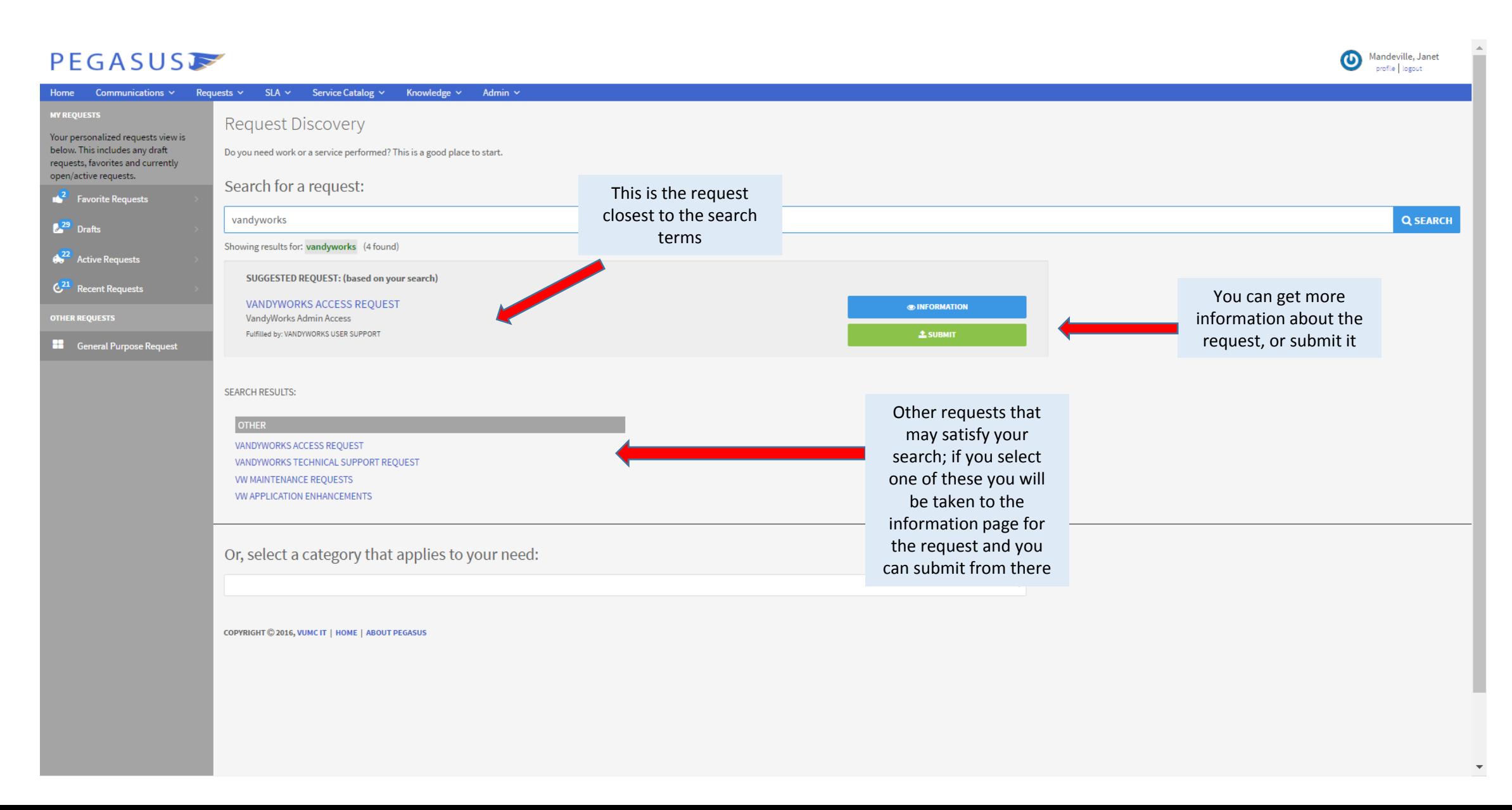

# Example of category search results

#### Mandeville, Janet PEGASUS  $SLA \times$  Service Catalog  $\times$  Knowledge  $\times$ Home Communications  $\times$  Requests  $\times$ Admin  $\sim$ **Request Discovery** Your personalized requests view is below. This includes any draft Do you need work or a service performed? This is a good place to start. requests, favorites and currently open/active requests. Search for a request:  $\mathbb{R}^2$  Favorite Requests What can we help you do? **Q SEARCH**  $29$  Drafts  $\left( \frac{22}{2} \right)$  Active Requests Or, select a category that applies to your need: Requests are displayed Recent Requests based on the category Systems Access and Security **DTHER REQUESTS** you select Showing requests for category: Systems Access and Security **ER** General Purpose Request **APPLICATION ACCESS ILESHARES** NON-NCS LU REQUEST **SHARE PERMISSIONS DETAILS** SO - FIREWALL RULE REQUEST **IROUND NEW USER REQUEST** SO - SECURE FILE TRANSFER VUIT UNIX - FIREWALL REQUEST **HEALTHIT - SECURITY REVIEW** VUIT RESEARCH SUPPORT RESOURCE ACCESS REQUEST ORACLE - GUARDIAN SERVER ACCESS PEGASUS WEB SERVICE APP REGISTRATION **ADI QUAILITY TASK** Click on MORE… to HEALTH IT SECURITY - OTHER REOUEST  $\times$  MORE.. expand the list CI BATCH IMPORT UPDATE DRY RUN **NEW ITSM ENHANCEMENT ITSM REQUEST FULFILLMENT SMO ASSESSMENT** Use the General **SERVER ACCESS** Purpose Request if you Y OPERATIONS BLOCKED SITE REVIEW **SRFS REQUEST** REVENUE CYCLE SYSTEMS SUPPORT - SECURITY ACCESS - PAYOR WEBSITES can't find a suitable **IT CHANGE** REVENUE CYCLE SYSTEMS SUPPORT - SYSTEMS ACCESS - SECURITY REQUEST - MODIFY EXISTING **VPN REQUEST FORM ACCESS TASK** SECURITY SCAN REQUEST request; the Help Desk REVENUE CYCLE SYSTEMS SUPPORT - SYSTEMS ACCESS - SECURITY REQUEST - NEW ACCESS ADI QUAILITY TASK will assign to the DBA - UNIVERSITY NEW USER ACCOUNT **ESTAR - NON-PRODUCTION ACCESS** REVENUE CYCLE SYSTEMS SUPPORT - SYSTEMS ACCESS - DELETE ACCESS appropriate group $\blacktriangleright$  MORE...

COPYRIGHT C 2016, VUMC IT | HOME | ABOUT PEGASUS

Submitting a Request (This is an example – other Requests may have additional fields to complete)

#### PEGASUS

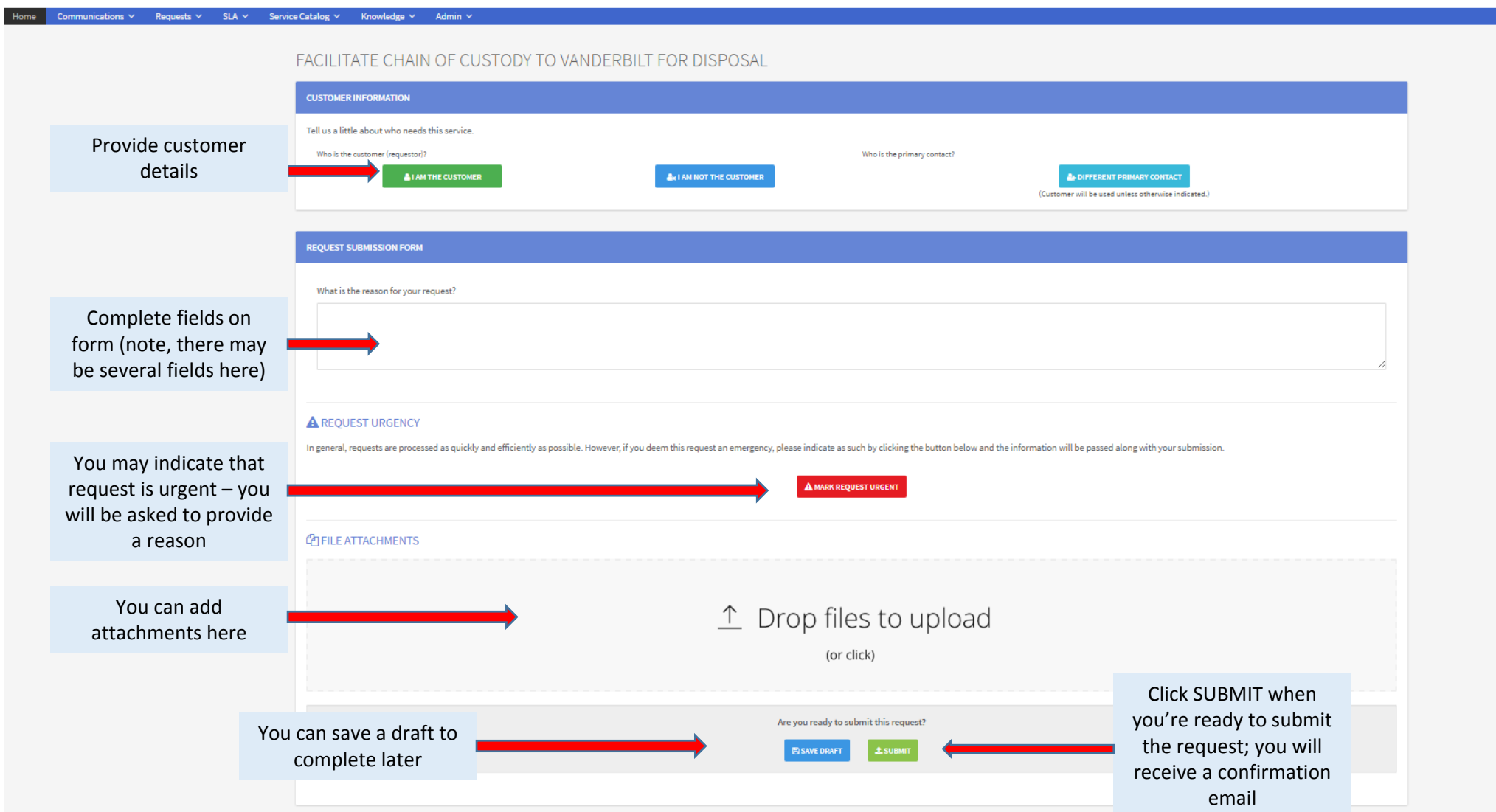

#### When the request is complete, you will receive an email like this

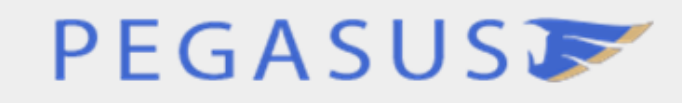

8/31/2016

#### **Pegasus Request Management**

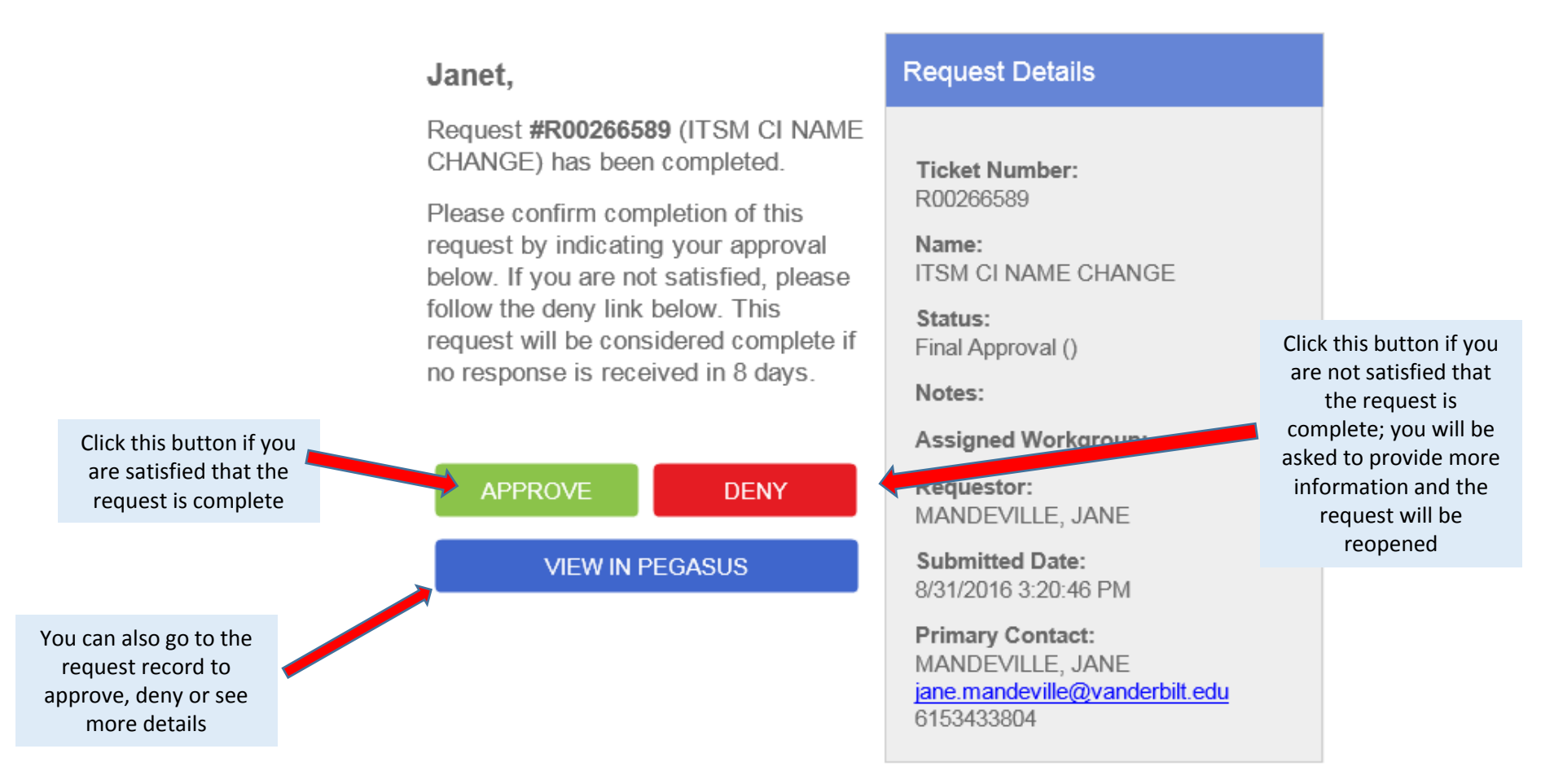